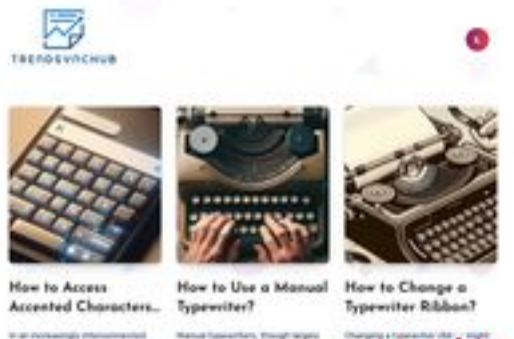

pagepeeker

# **Webseiten-Bericht für juntoo.co**

Generiert am 30 Juni 2024 23:24 PM

**Der Wert ist 62/100**

#### **SEO Inhalte**

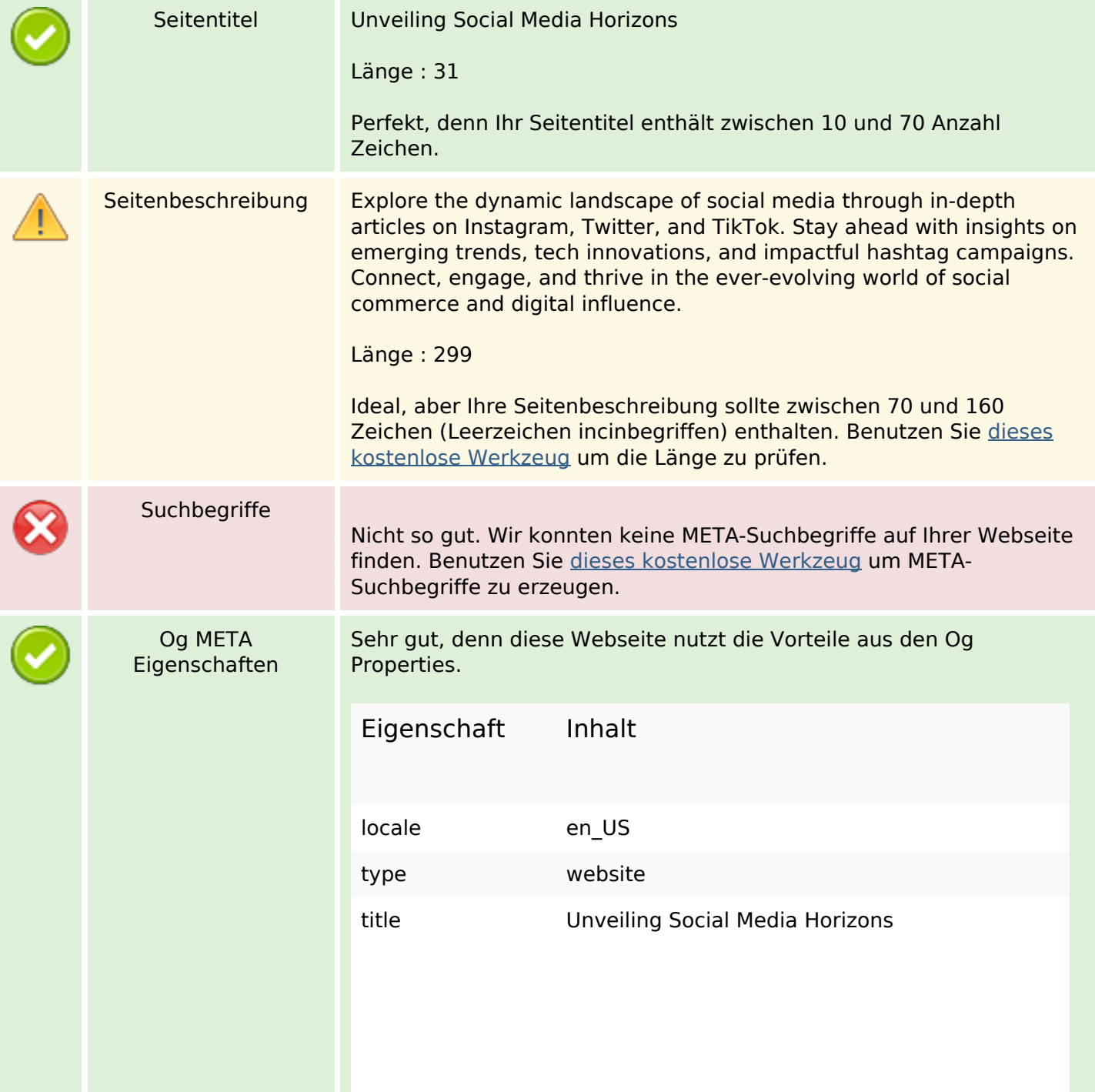

### **SEO Inhalte**

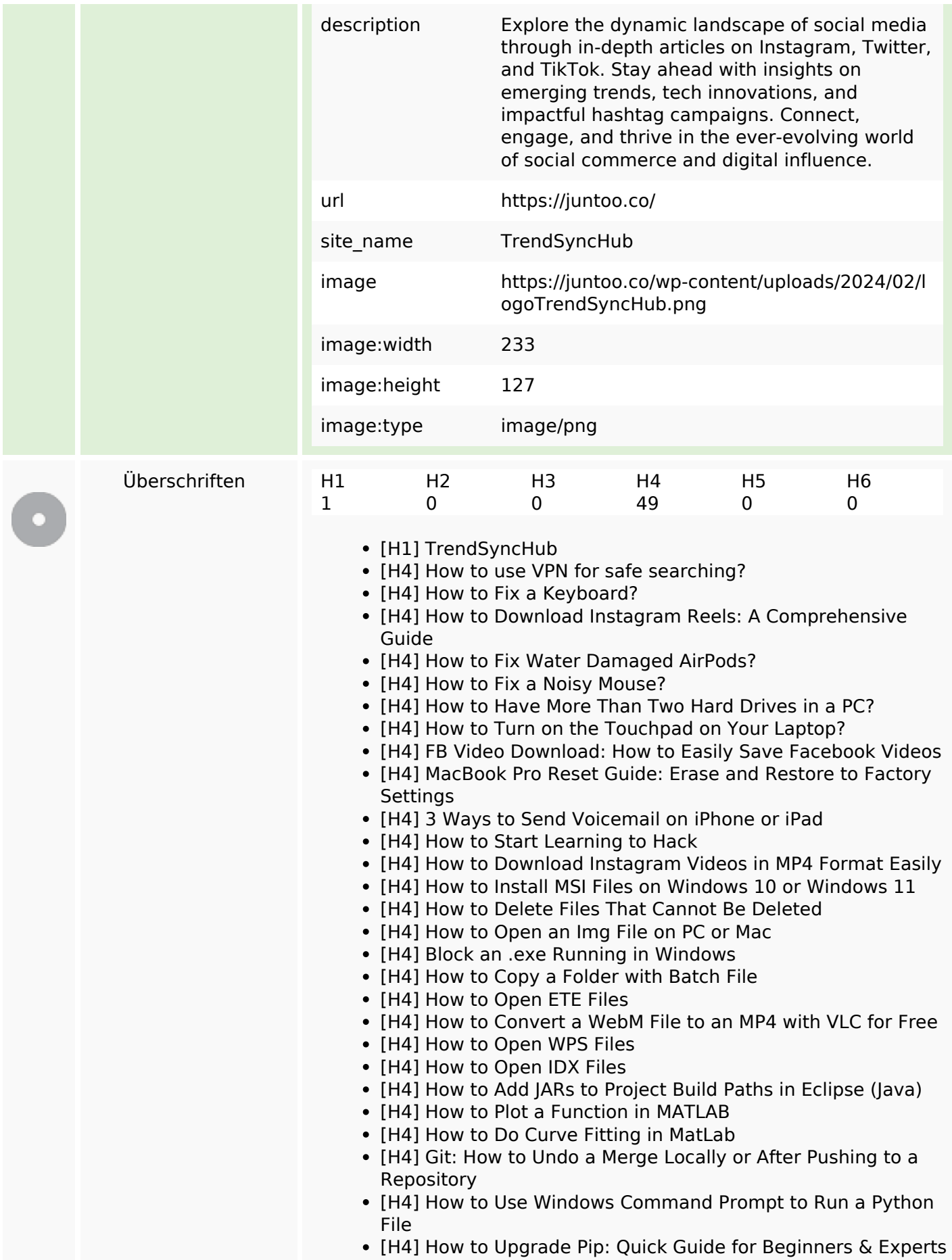

### **SEO Inhalte**

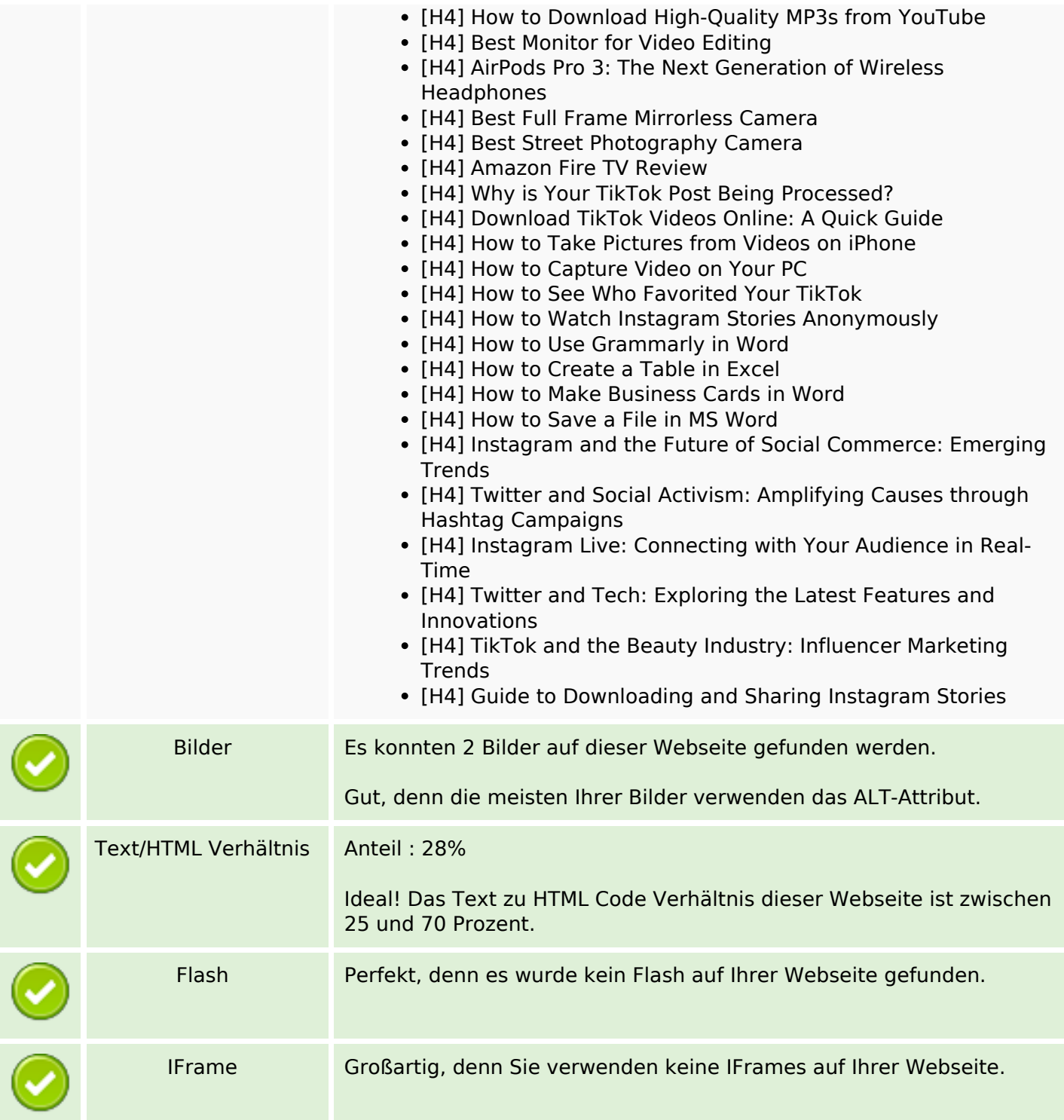

## **SEO Links**

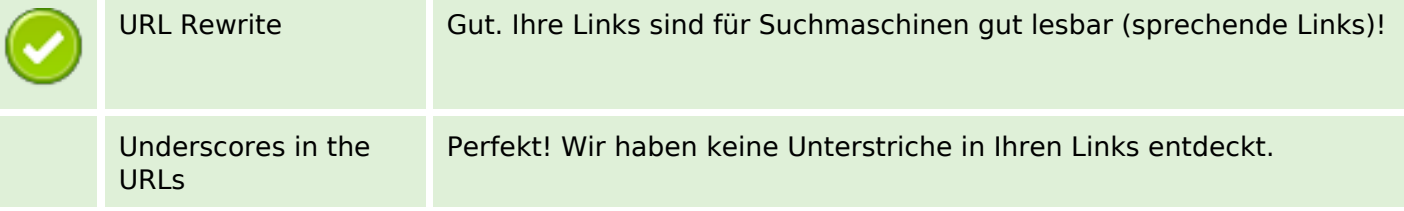

## **SEO Links**

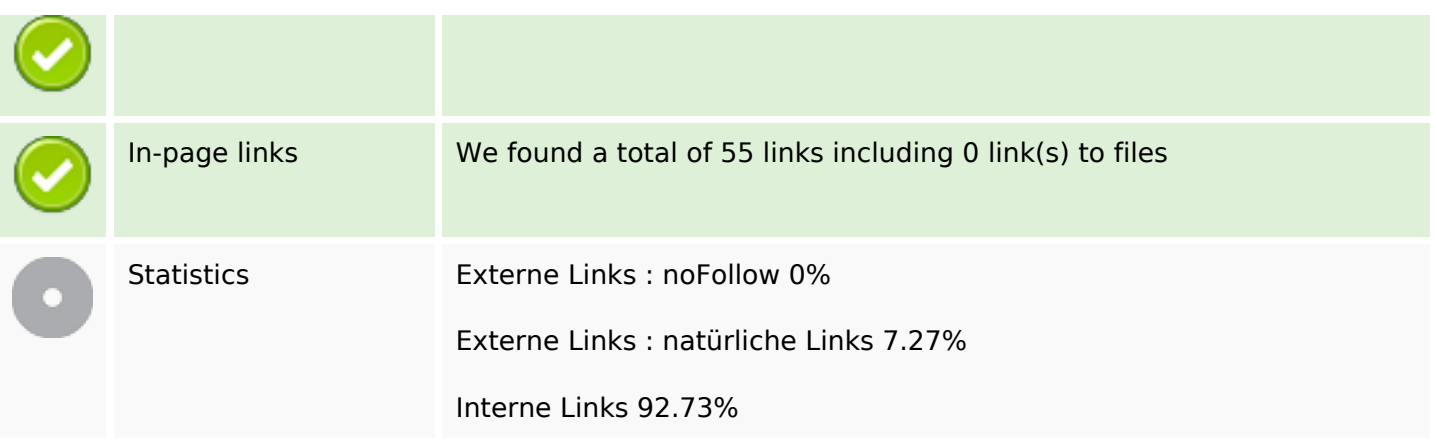

# **In-page links**

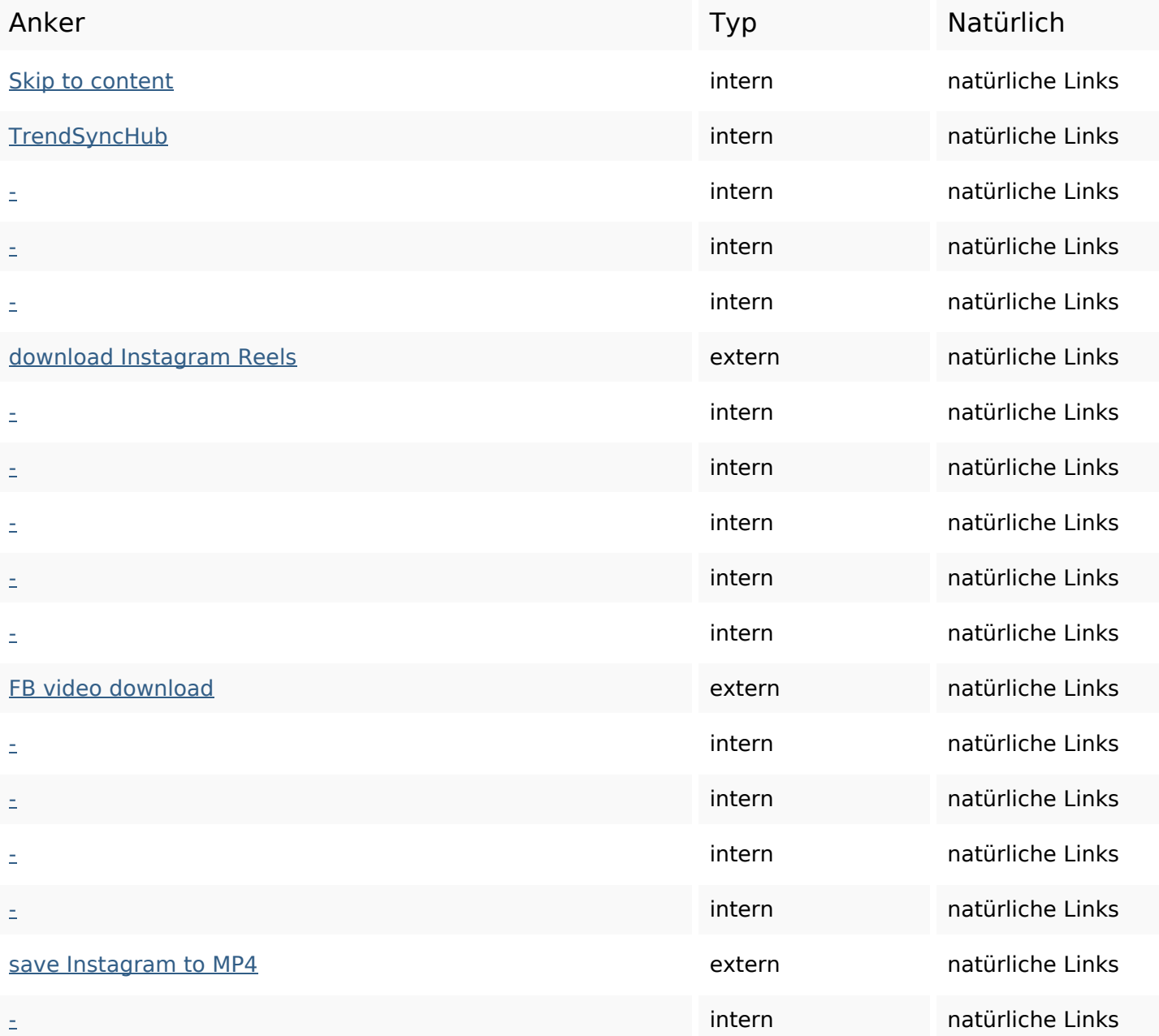

# **In-page links**

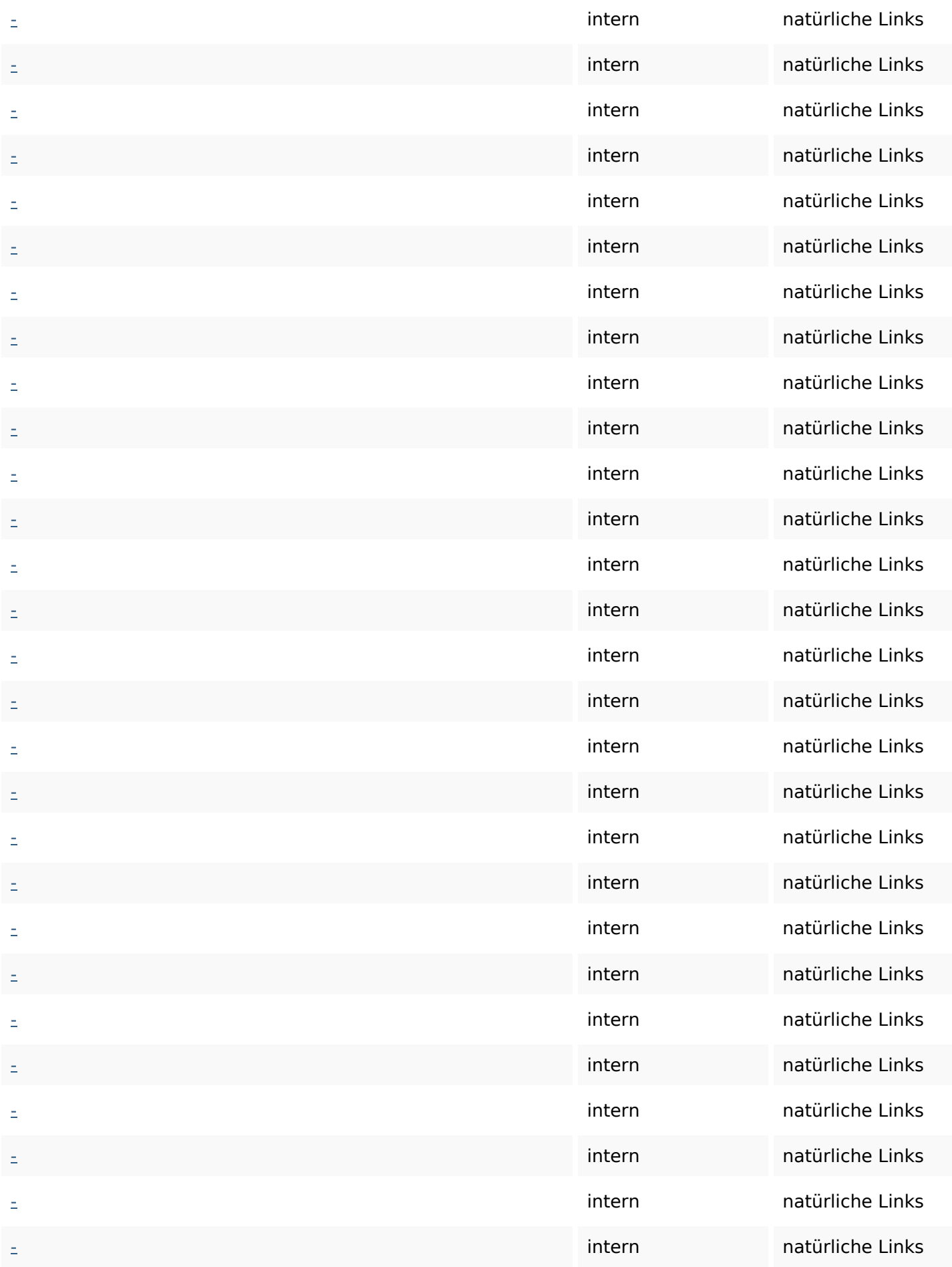

### **In-page links**

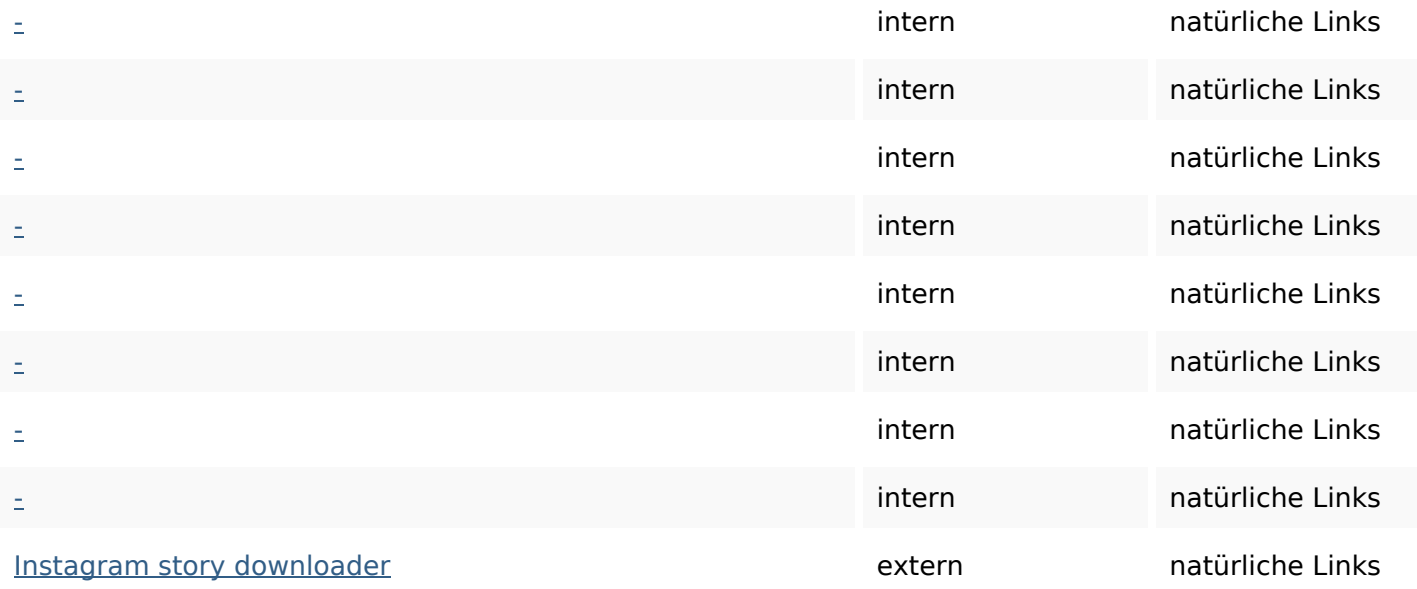

## **SEO Suchbegriffe**

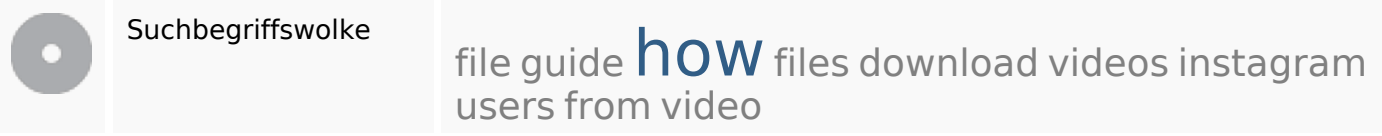

### **Keywords Consistency**

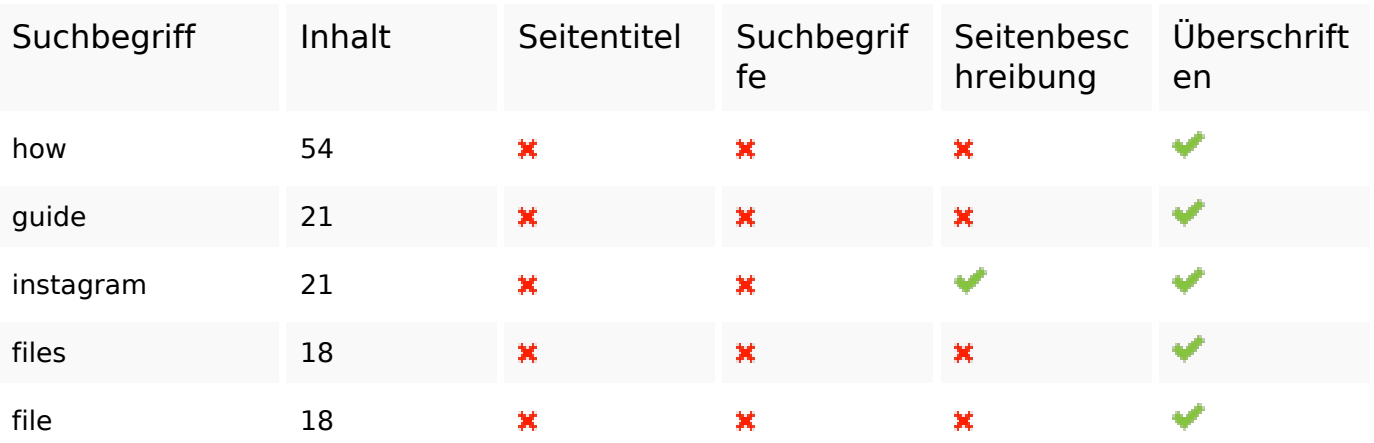

### **Benutzerfreundlichkeit**

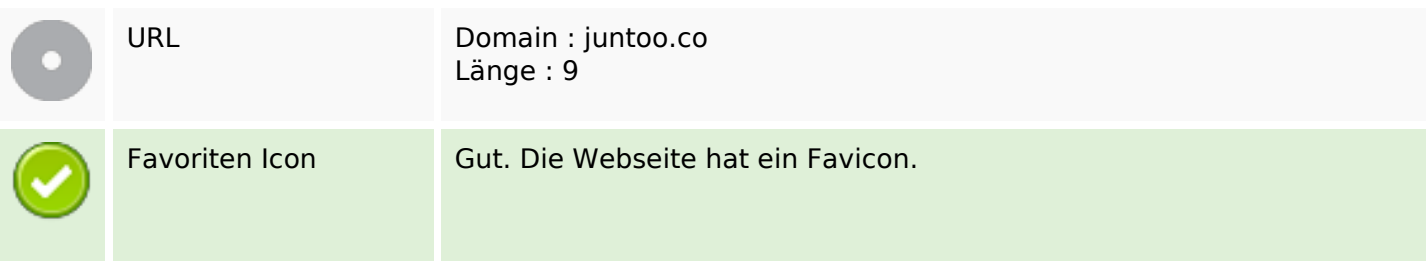

#### **Benutzerfreundlichkeit**

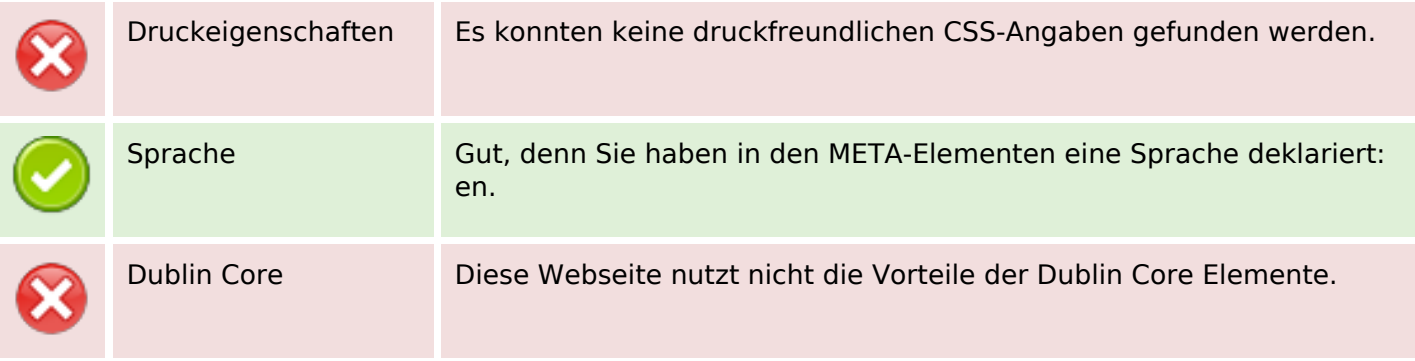

#### **Dokument**

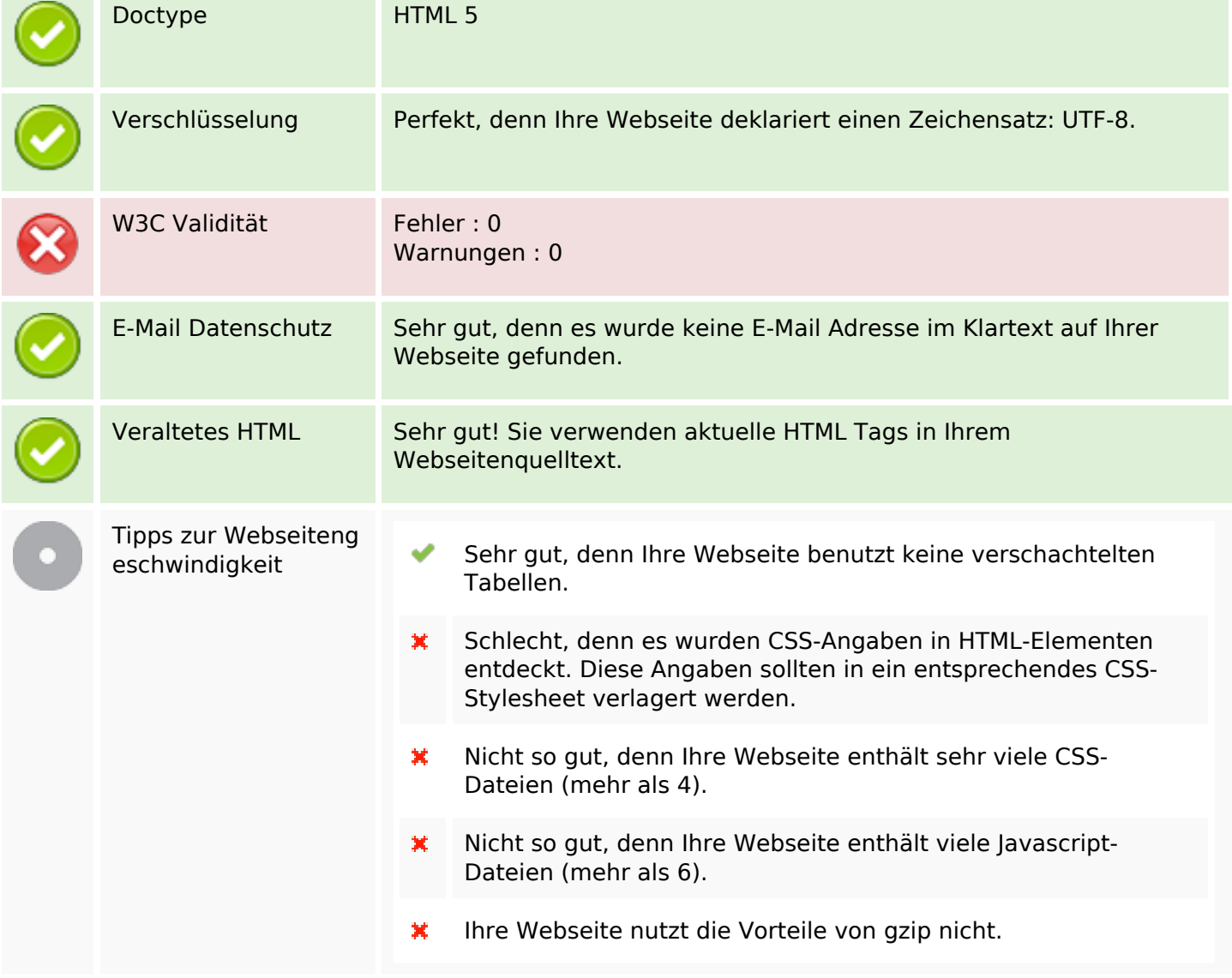

#### **Mobile**

 $\mathbf{v}$ 

## **Mobile**

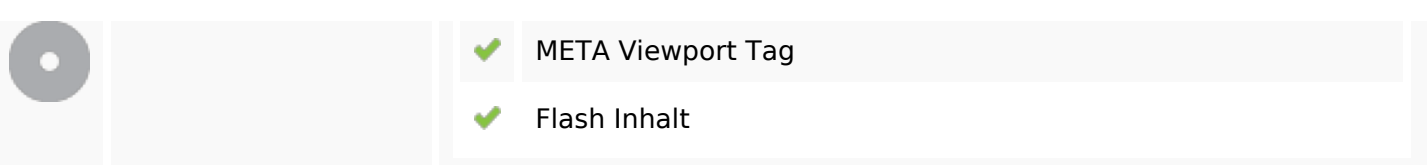

# **Optimierung**

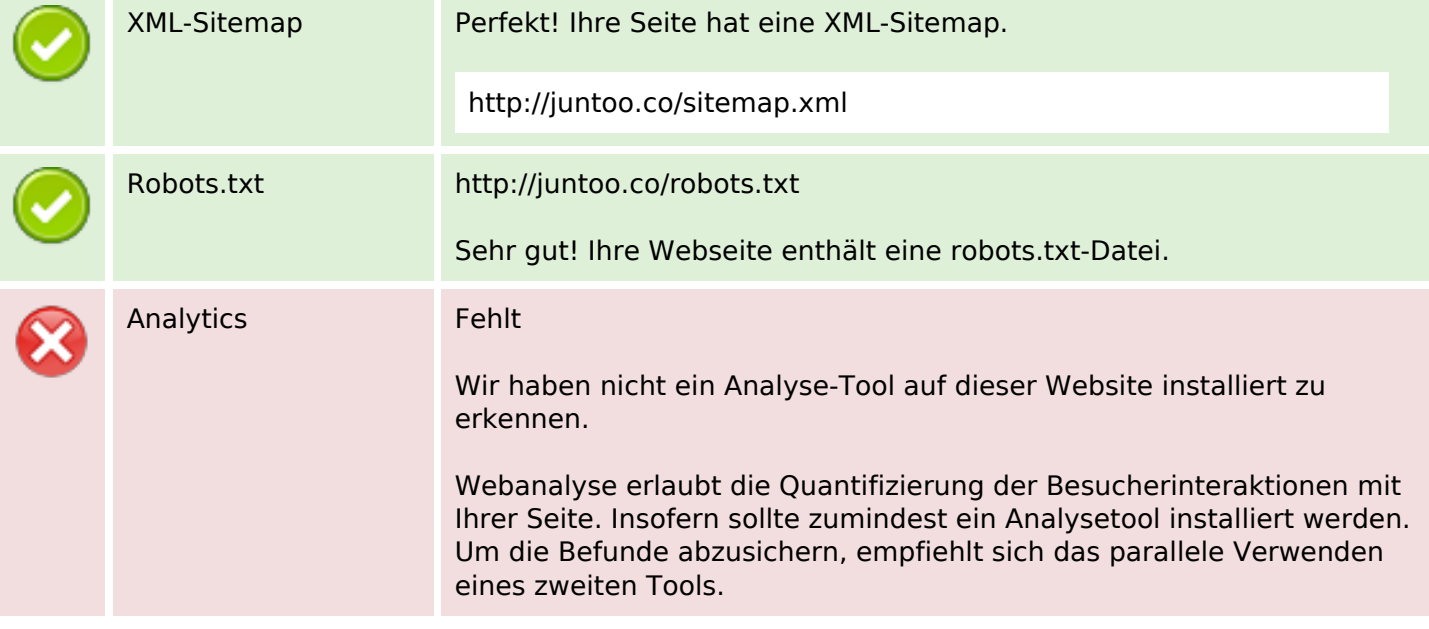